## B.Sc. (IT) - I Sem-II

**2BIT5 - Paper-V : Fundamentals of Web Designing and Internet**

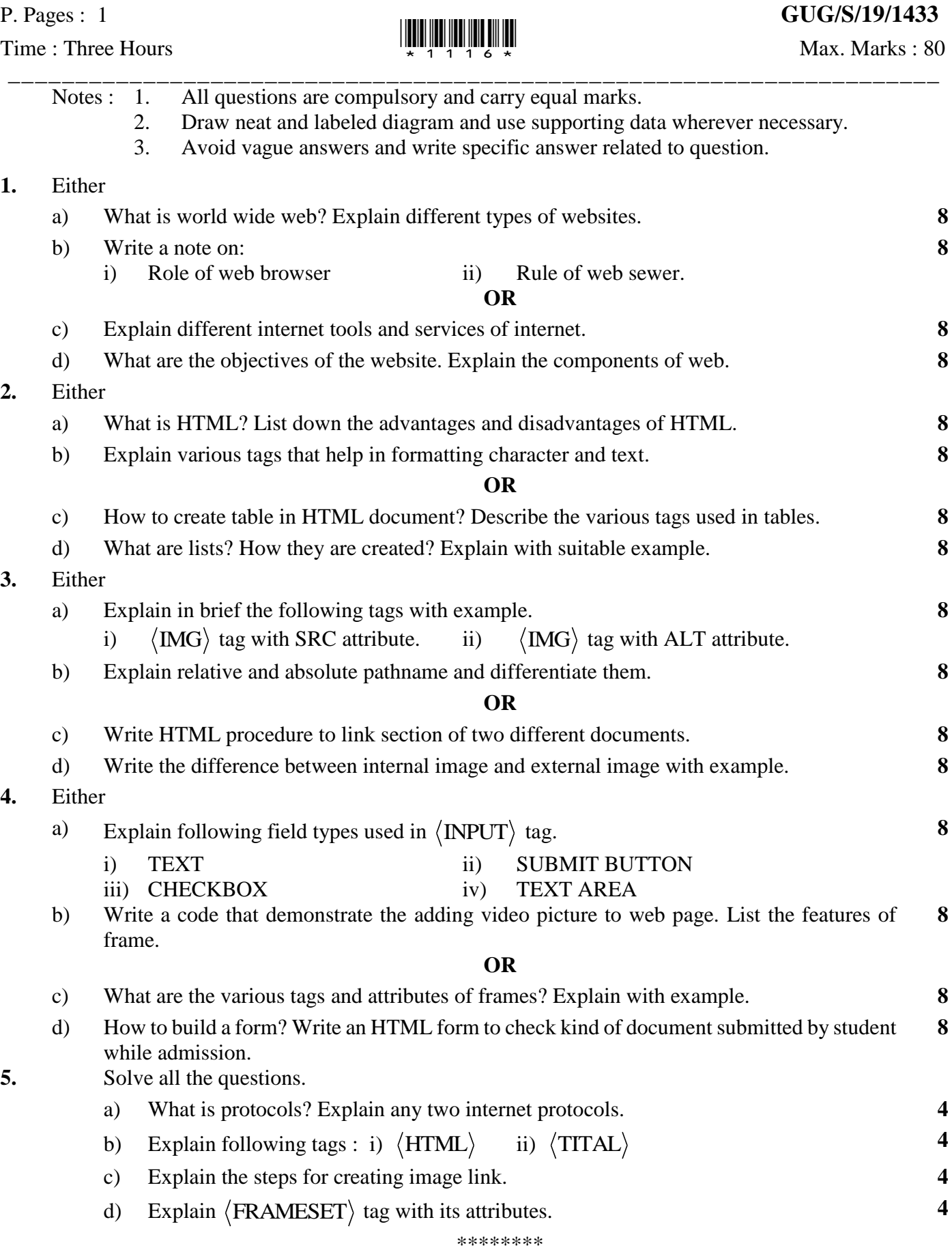